# NVR-B3601.29.56.C Release Notes

Zhejiang Uniview Technologies Co., Ltd.

# NVR-B3601.29.56.C Release Notes

Keywords: Version information, usage notes, precautions.

**Abstract:** This document provides information about the **NVR-B3601.29.56.C** board software, including version information, usage notes, precautions, and features.

#### **Acronym**

| Acronym | Full Name              |  |
|---------|------------------------|--|
| NVR     | Network Video Recorder |  |

2021-6-11 Page 1

## **Contents**

| 1 Version Information                           | 3 |
|-------------------------------------------------|---|
| 1.1 Version Number ·····                        | 3 |
| 1.2 Applied Product Models ·····                | 3 |
| 1.3 Release History ······                      | 4 |
| 2 Usage Notes ·····                             | 4 |
| 3 Software Features ·····                       | 4 |
| 4 Version Change Description ·····              | 4 |
| 4.1 Feature Change Description ·····            | 4 |
| 4.2 Operation Change Description                | 7 |
| 4.3 Solved Issues ·····                         | 7 |
| 5 Related Documents and Delivery Method·····    | 7 |
| 6 Version Upgrade Guidance ·····                | 7 |
| 6.1 Precautions·····                            | 7 |
| 6.2 Upgrade Procedure ·····                     | 8 |
| 6.3 Upgrade Through the System Interface ······ | 8 |
| 6.4 Upgrade Through the Web Interface ······    | 8 |

## 1 Version Information

### 1.1 Version Number

NVR-B3601.29.56.C

## 1.2 Applied Product Models

Table 1 Applied Product Models

| Product Models  | Description                                                                      |  |
|-----------------|----------------------------------------------------------------------------------|--|
| NVR302-32S      | 2 slots, 32-ch, H.264 and H.265, 4K ultra HD.                                    |  |
| NVR304-16S      | 4 slots, 16-ch, H.264 and H.265, 4K ultra HD.                                    |  |
| NVR304-32S      | 4 slots, 32-ch, H.264 and H.265, 4K ultra HD.                                    |  |
| NVR304-09S      | 4 slots, 9-ch, H.264 and H.265, 4K ultra HD.                                     |  |
| NVR301-04X      | 1slots, 4-ch, H.264 and H.265, 4K ultra HD.                                      |  |
| NVR301-08X      | 1slots, 8-ch, H.264 and H.265, 4K ultra HD.                                      |  |
| NVR301-16X      | 1slots, 16-ch, H.264 and H.265, 4K ultra HD.                                     |  |
| NVR301-08LX-P8  | 1 slot, 8-ch, 8 PoE interfaces plastic shell NVR , H.264/H.265 and 4K ultra HD.  |  |
| NVR301-08X-P8   | 1 slot, 8-ch, 8 PoE interfaces , H.264/H.265 and 4K ultra HD.                    |  |
| NVR301-04LX-P4  | 1 slot, 4-ch, 4 PoE interfaces plastic shell NVR , H.264/H.265 and 4K ultra HD.  |  |
| NVR301-04X-P4   | 1 slot, 4-ch, 4 PoE interfaces , H.264/H.265 and 4K ultra HD.                    |  |
| NVR302-08S2-P8  | 2 slot, 8-ch, 8 PoE interfaces , H.264/H.265 and 4K ultra HD.                    |  |
| NVR302-16S2-P16 | 2 slot, 16-ch, 16 PoE interfaces , H.264/H.265 and 4K ultra HD.                  |  |
| NVR301-16LX-P8  | 1 slot, 16-ch, 8 PoE interfaces plastic shell NVR , H.264/H.265 and 4K ultra HD. |  |
| NVR301-04E2-P4  | 1 slot, 4-ch, 4 PoE interfaces , H.264/H.265 and 4K ultra HD.                    |  |
| NVR301-08E2-P8  | 1 slot, 8-ch, 8 PoE interfaces , H.264/H.265 and 4K ultra HD.                    |  |
| NVR301-16E2-P8  | 1 slot, 16-ch, 8 PoE interfaces , H.264/H.265 and 4K ultra HD.                   |  |
| NVR301-08LE2-P8 | 1 slot, 8-ch, 8 PoE interfaces plastic shell NVR, H.264/H.265 and 4K ultra HD.   |  |
| NVR301-16LE2-P8 | 1 slot, 16-ch, 8 PoE interfaces plastic shell NVR , H.264/H.265 and 4K ultra HD. |  |
| NVR301-04LE2-P4 | 1 slot, 4-ch, 4 PoE interfaces plastic shell NVR , H.264/H.265 and 4K ultra HD.  |  |
| NVR301-04E2     | 1slots, 4-ch, H.264 and H.265, 4K ultra HD.                                      |  |
| NVR301-08E2     | 1slots, 8-ch, H.264 and H.265, 4K ultra HD.                                      |  |
| NVR301-16E2     | 1slots, 16-ch, H.264 and H.265, 4K ultra HD.                                     |  |
| NVR304-16S-P16  | 4 slot, 16-ch, 16 PoE interfaces , H.264/H.265 and 4K ultra HD.                  |  |
| NVR304-32S-P16  | 4 slot, 32-ch, 16 PoE interfaces , H.264/H.265 and 4K ultra HD.                  |  |

| NVR302-09S2 | 2 slots, 9-ch, H.264 and H.265, 4K ultra HD.  |
|-------------|-----------------------------------------------|
| NVR302-16S2 | 2 slots, 16-ch, H.264 and H.265, 4K ultra HD. |

### 1.3 Release History

Table 2 Released Versions

| Version No.       | Basic Version No.      |
|-------------------|------------------------|
| NVR-B3601.29.56.C | NVR-B3601.29.56.210512 |

# 2 Usage Notes

None.

### 3 Software Features

Table 3 Software Features

| Service                  | Feature                                                            |  |
|--------------------------|--------------------------------------------------------------------|--|
| Audio and video decoding | H.264/H.265 video compression, 4K ultra HD, up to 16Mbps bit rate. |  |
| Data storage             | Local storage of recordings in hard disk(s).                       |  |
| Web-based management     | Web-based user interface for device configuration and management.  |  |

# 4 Version Change Description

## 4.1 Feature Change Description

Table 4 NVR-B3601.29.43.210205 Feature Changes

| Item           | Feature                          | Description                                                                                                    |  |
|----------------|----------------------------------|----------------------------------------------------------------------------------------------------|--|
|                | Remote access of IPC             | Support remote access to IPC over WAN on the NVR's Web interface.                                                                          |  |
|                | Snapshot                         | Support snapshot.                                                                                                    |  |
|                | Change IPC password              | Support changing the password of IPC in batches. Support changing the password of IPC when changing the password of NVR.                   |  |
| Newly<br>added | USB wireless network adapter     | Support connecting USB wireless network adapter.                                                                                           |  |
| features       | POS                              | Support POS OSD in playback on the Web interface.                                                                                          |  |
|                | One-click collect diagnosis info | Support exporting NVR diagnosis information, IPC diagnosis information and operation logs with one click.                                  |  |
|                | ISW Management                   | Support ISW Management.                                                                                                    |  |
|                | Perimeter protection camera      | Supports connecting deep learning perimeter protection IPCs, which feature intrusion detection, cross line detection, enter area and leave |  |

| Item                 | Feature                                                   | Description                                                                                                    |  |
|----------------------|-----------------------------------------------------------|----------------------------------------------------------------------------------------------------|--|
|                      |                                                           | area detection.                                                                                                    |  |
|                      | Remote access of IPC                                      | Support remote access to IPC over WAN on the NVR's Web interface.                                                                      |  |
|                      | Supports front-end<br>Smart Intrusion<br>Prevention (SIP) | Supports connection of SIP-enabled IPC, supports configuration, smart preview and search.                                              |  |
|                      | Arming scheduling for SIP and human body detection        | Supports synchronizing arming schedules for smart intrusion prevention and human body detection to IPC.                                |  |
|                      | On-screen watermark descriptions                          | Added watermark descriptions on the screen.                                                                                            |  |
|                      | Playback thumbnail                                        | Support displaying playback thumbnail when hovering the mouse cursor over the timeline for a certain time in playback page.            |  |
|                      | Playback operation                                        | Support quick skipping to the earliest recording in playback page.                                                                     |  |
|                      | OSD                                                       | Add camera ID in live view page.                                                                                                    |  |
|                      | FTP username                                              | The length of FTP username changes from 15 characters to 64 characters.                                                                |  |
| Improved<br>features | Ease of use of intelligent functions                      | Support saving preview mode after device is restarted.                                                                                 |  |
|                      | Backup file name                                          | The file name of recording backup exported on the local interface are same with that on the Web interface.                             |  |
|                      | Multi-NVR networking                                      | In a network environment with multiple NVRs, add the status of IPC being managed by other NVR.                                         |  |
|                      | Improved VIID upstream performance                        | The speed of image uploading via VIID reaches 60 images per second.                                                                    |  |
|                      | 256 bytes for RTSP                                        | Supports 256-byte RTSP URL.                                                                                                    |  |
|                      | Mask detection                                            | Support alarm and configuration of mask detection cameras.                                                                             |  |
|                      | LPR                                                       | Add license plate recognition display page.                                                                                            |  |
|                      | Face recognition                                          | Support adding face snapshots to face library.                                                                                         |  |
| Deleted              | LPR                                                       | Whitelist/blacklist vehicle plate recognition.                                                                                         |  |
| features             | GA/T1400                                                  | Upload face & plate snapshots to VMS.                                                                                                  |  |
|                      | Video&Image DB (Phase 1)                                  | Vehicle license plate recognition and search.                                                                                          |  |
|                      | Face recognition (phase I)                                | Used with USB intelligent analysis device to provide blacklist and whitelist functions. Only 4 Series –B model supports this function. |  |

### Table 5 NVR-B3601.28.26.200319 Feature Changes

| Item                       | Feature                                      | Description                                                                                                    |  |
|----------------------------|----------------------------------------------|----------------------------------------------------------------------------------------------------|--|
|                            | Mask detection                               | Support alarm and configuration of mask detection cameras.                                                                           |  |
| Name                       | Separate camera name and it's OSD            | Support syncing camera name (up to 40 characters) to its OSD name. The sync function is enabled by default.                          |  |
| Newly<br>added<br>features | Improved error<br>message in preview<br>page | More detailed messages such as incorrect password and network error are displayed in preview page, so that user experience improved. |  |
|                            | Support disabling third stream audio         | Support disabling third stream audio and copying audio settings to multiple channels.                                                |  |

| Item              | Feature                                                        | Description                                                                                                    |
|-------------------|----------------------------------------------------------------|----------------------------------------------------------------------------------------------------|
|                   | Connect video doorbell                                         | Support video doorbell, which, when connected to the app via an NVR, doorbell calling alarm can be received both on the NVR and the app.                          |
|                   | H.265                                                          | Auto switch to H.265 when first connected is enabled by default.                                                                                                  |
|                   | Live view without plug-<br>in                                  | Live view is available without plug-in on the Web interface.                                                                                                    |
|                   | LPR                                                            | Add license plate recognition display page.                                                                                                    |
|                   | New local interface                                            | New local GUI; New interaction design in wizard, channel configuration, playback and VCA.                                                                         |
|                   | Retrieve password                                              | Retrieve password by email and mobile client.                                                                                                    |
|                   | Preset patrol                                                  | Up to 32 presets are allowed for one preset patrol.                                                                                                    |
|                   | Playback in main stream                                        | Playback in standard definition automatically switches to main stream for a maximized window.                                                                     |
|                   | Separate permissions                                           | Separate channel live view and audio permissions.                                                                                                    |
|                   | Alarm configuration                                            | Add human body detection.                                                                                                    |
|                   | Improve switching performance when maximizing/restoring window | For connected Topsee cameras, live video starts quickly when maximizing or restoring window.                                                                      |
|                   | Face recognition                                               | Support adding face snapshots to face library.                                                                                                    |
|                   | LPR                                                            | Whitelist/blacklist vehicle plate recognition.                                                                                                    |
|                   | Heat map                                                       | Support heatmap statistics and export.                                                                                                    |
|                   | GA/T1400                                                       | Upload face & plate snapshots to VMS.                                                                                                    |
|                   | Add device without account                                     | Scan to add NVR on app without cloud account.                                                                                                    |
|                   | Onvif                                                          | Support Profile S.                                                                                                    |
|                   | Pattern unlock                                                 | Support drawing pattern to unlock.                                                                                                    |
|                   | Alarm push notification                                        | Push alarm notification traversing NAT.                                                                                                    |
|                   | Web maintenance                                                | Add net detection & network flow.                                                                                                    |
|                   | Auto add IPC                                                   | Automaticsearch and add IPC for 1-SATA NVR with zero configuration.                                                                                               |
|                   | GDPR                                                           | Add GDPR privacy statement.                                                                                                    |
|                   | Video&Image DB<br>(Phase 1)                                    | Vehicle license plate recognition and search.                                                                                                    |
|                   | Alarm report                                                   | Alarm report in non-subscribe mode, with configuration added on local interface.                                                                                  |
|                   | Multicast                                                      | Add uplink RTSP multicast function                                                                                                    |
|                   | Improved playback                                              | Support setting skip interval for forwarding and rewinding playback.                                                                                              |
| Improved features | Improved storage settings                                      | Support encoding settings of third stream, and more Storage Mode options, so that solve the problem that camera with no third stream cannot play back in SD mode. |
|                   | Save password                                                  | Support saving password.                                                                                                    |
|                   | Improved PTZ presets                                           | Configurable PTZ preset name.                                                                                                    |

| Item                | Feature                                                                                                    | Description                                                 |  |
|---------------------|----------------------------------------------------------------------------------------------------|-------------------------------------------------------------|--|
|                     | Improved live view startup speed                                                                              | IPC live view starts up quickly.                            |  |
|                     | POS  Supports AVE protocol.  Changed the Start Before setting to 5sec on POS playback added a refresh button. |                                                             |  |
|                     | U-Code                                                                                                    | U-Code configuration for sub and third streams.             |  |
|                     | VCA alarm                                                                                                    | Added object left behind and removal alarms                 |  |
|                     | APP collaboration Improves image display speed on APP.                                                        |                                                             |  |
|                     | Playback                                                                                                    | Supports 32x playback on VMS-B200                           |  |
|                     | CDN (RTMP)                                                                                                    | Added channel-based CDN configuration                       |  |
|                     | Prompt to change password                                                                                     | Added a message prompting user to change temporary password |  |
|                     | Device connection                                                                                             | Supports adding channels in batch via RTSP                  |  |
| Deleted<br>features | 3G/4G                                                                                                    | Support 3G/4G SIM card.                                     |  |

### 4.2 Operation Change Description

None

### 4.3 Solved Issues

None

## 5 Related Documents and Delivery Method

Table 6 Related Document List

| Manual Name                         | Manual Version | Delivery             |
|-------------------------------------|----------------|----------------------|
| Network Video Recorders Quick Guide | V1.00          | Deliver with device. |

## 6 Version Upgrade Guidance

#### 6.1 Precautions

- This software system includes a software program mirror (Program.bin). Before you start upgrade, please back up configuration datathrough the system or Web interface in case the upgrade fails.
- Maintain proper network connection and power supply during the upgrade.

#### 6.2 Upgrade Procedure

The version can be upgradedthrough the system interface and the Web interface, both support cloud upgrade.

### 6.3 Upgrade Through the System Interface

The system interface provides two options for upgrading the system software: local upgrade using a USB drive and cloud upgrade.

#### 1. Local upgrade

Before you start, copy the correct upgrade file to the root directory of the USB drive.

- (1) Plug the USB drive into the USB interface on the NVR.
- (2) Log in to the system interface as "admin".
- (3) Click Maintain>Upgrade.
- (4) Click Upgrade, select the upgrade file from the drop-down list, and then click Upgrade. A prompt message appears.
- (5) Click **OK**.

Figure 1 Prompt Message

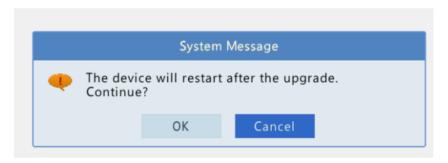

(6) The NVR will restart automatically when the upgrade is completed.

#### 2. Cloud upgrade

Before you start, check that the NVR is correctly connected to the public network.

- (1) Click **Maintain >Upgrade**, and then click **Check** to check for the latest version.
- (2) Click **Upgrade**after a newer version is detected.

### 6.4 Upgrade Through the Web Interface

Perform the following steps to upgrade through the Web interface:

- (1) Log in to the Web interface as "admin".
- (2) Click Settings>Maintenance>Maintenance.

Figure 1 System Maintenance

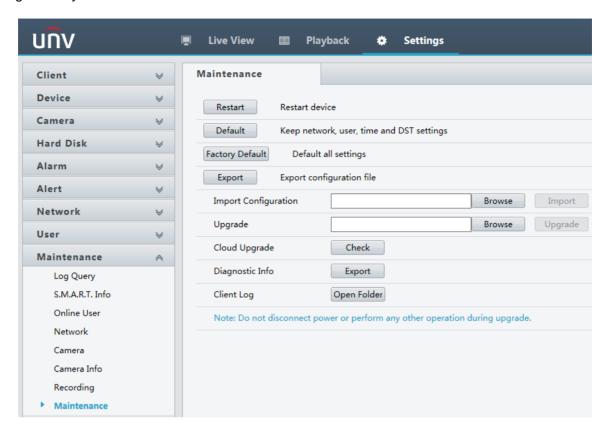

- (3) Click **Browse** right to the **Upgrade** field, select the **Program.bin** file to upgrade, and then click **Upgrade**.
- (4) If the NVR is connected to the public network, you may also click **Check** to perform a cloud upgrade. If a newer version is detected, a prompt message will appear. Click **OK** to start upgrade.

Figure 2 Prompt Message

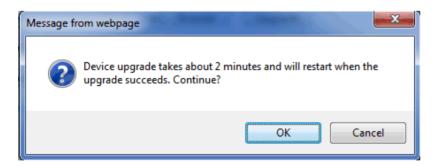

(5) The NVR will restart automatically when the upgrade is completed.

| Zhejiang Uniview Technologies Co., Ltd.                                                  | NVR-B3601.29.56.C Release Notes              |
|------------------------------------------------------------------------------------------|----------------------------------------------|
|                                                                                          |                                              |
|                                                                                          |                                              |
|                                                                                          |                                              |
|                                                                                          |                                              |
|                                                                                          |                                              |
|                                                                                          |                                              |
|                                                                                          |                                              |
|                                                                                          |                                              |
|                                                                                          |                                              |
|                                                                                          |                                              |
|                                                                                          |                                              |
|                                                                                          |                                              |
|                                                                                          |                                              |
|                                                                                          |                                              |
| ©2021Zhejiang Uniview Technologies Co., Ltd.All Rights Reserved.                         |                                              |
| No part of this manual may be reproduced or transmitted in any form or by any means with | out priorwritten consent of Zhejiang Uniview |
| Technologies Co., Ltd.                                                                   |                                              |
|                                                                                          |                                              |
| The information in this manual is subject to change without notice.                      |                                              |
|                                                                                          |                                              |
|                                                                                          |                                              |
|                                                                                          |                                              |